## **Inhaltsverzeichnis**

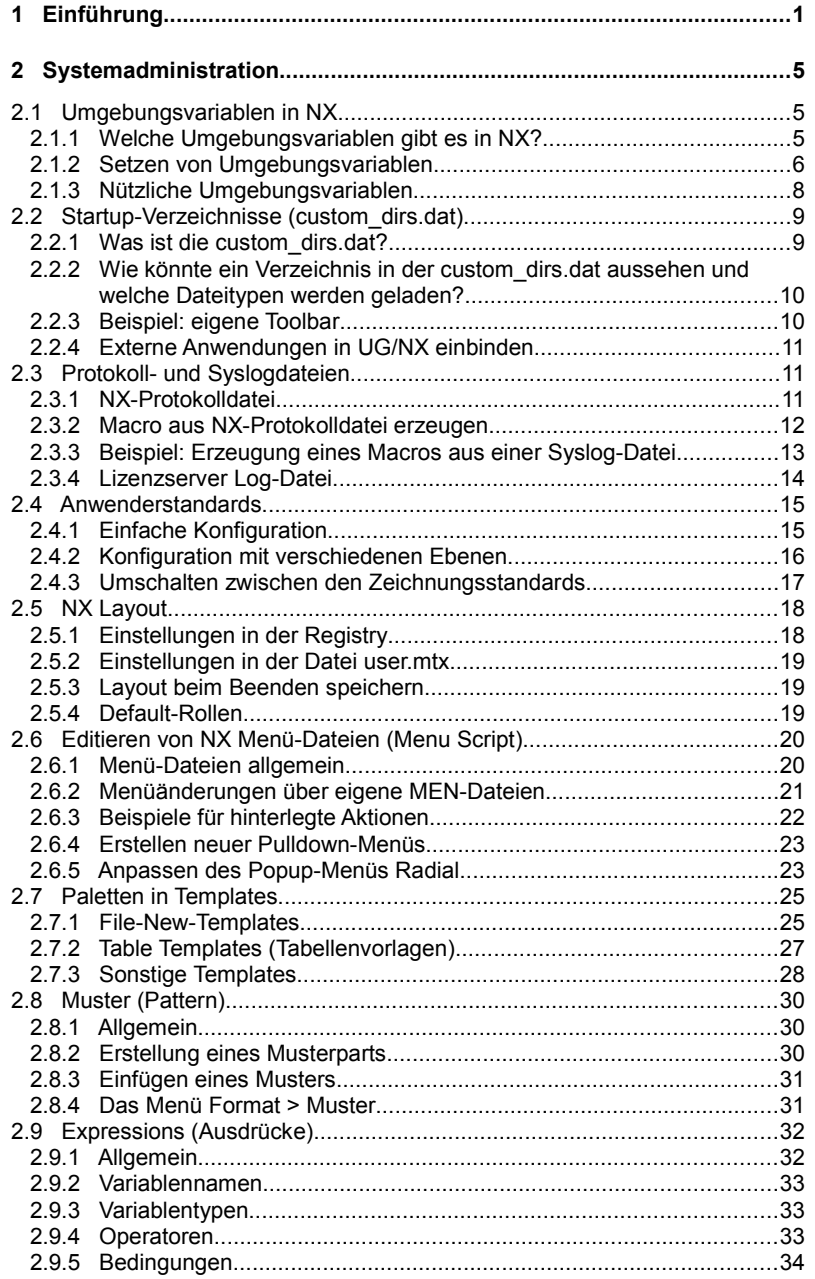

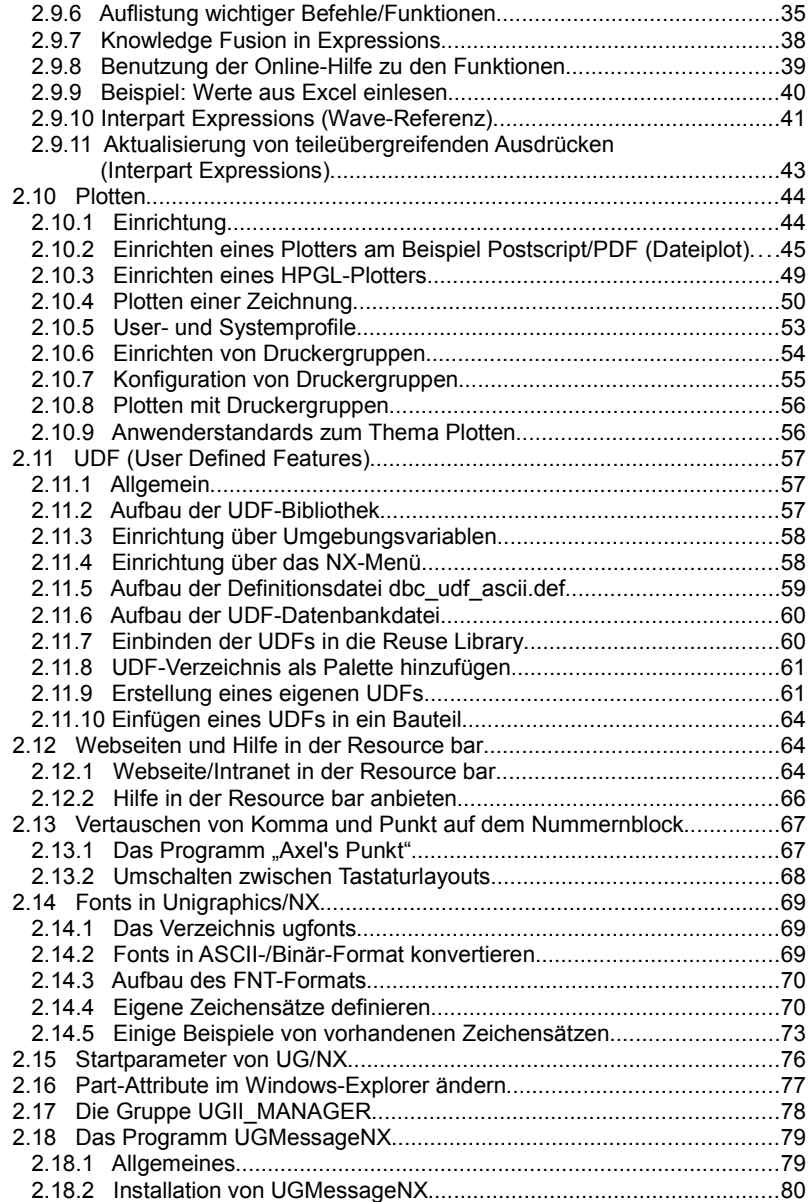

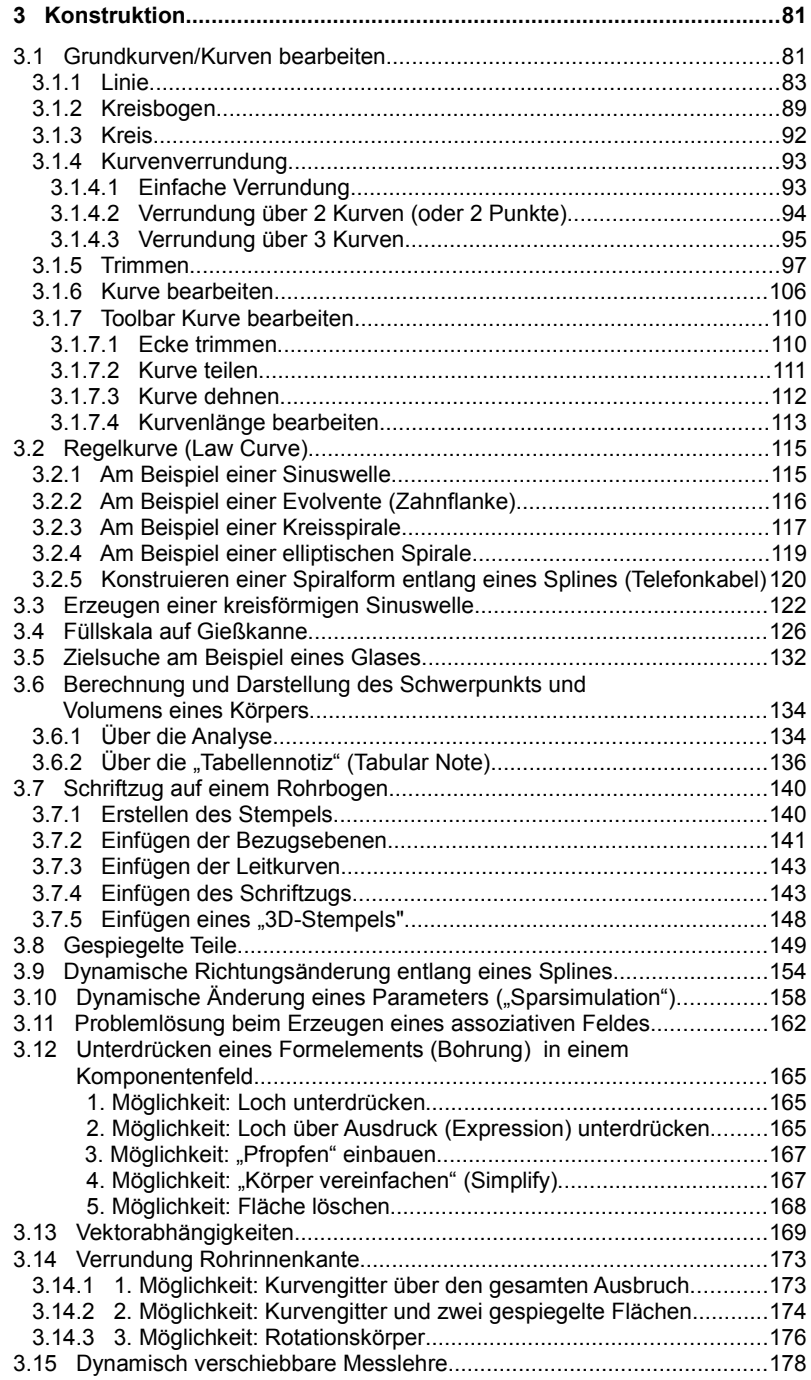

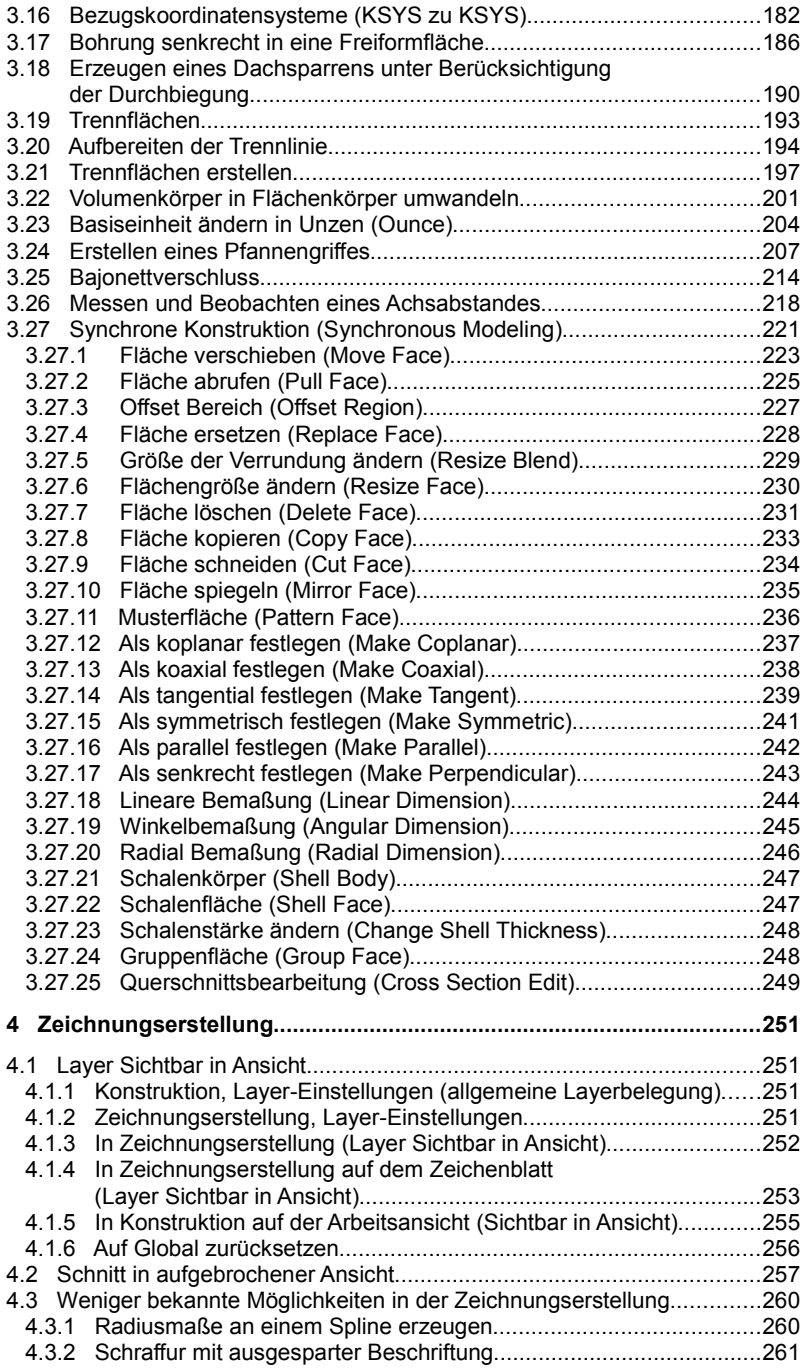

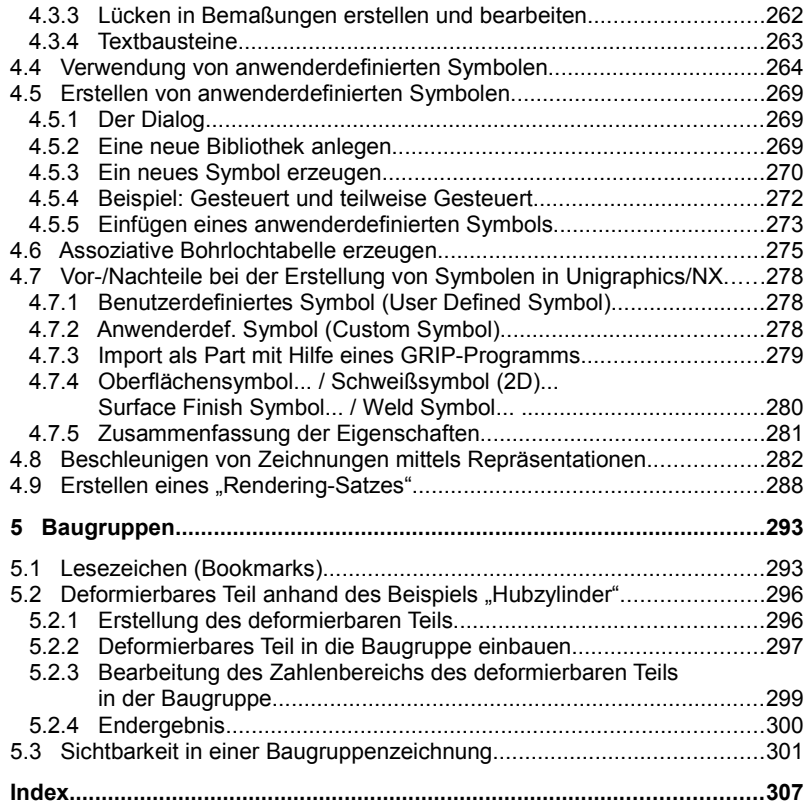

## XII